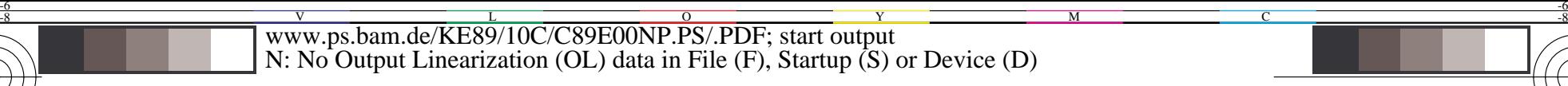

c is the contract of the contract of the contract of the contract of the contract of the contract of the contract of the contract of the contract of the contract of the contract of the contract of the contract of the contr

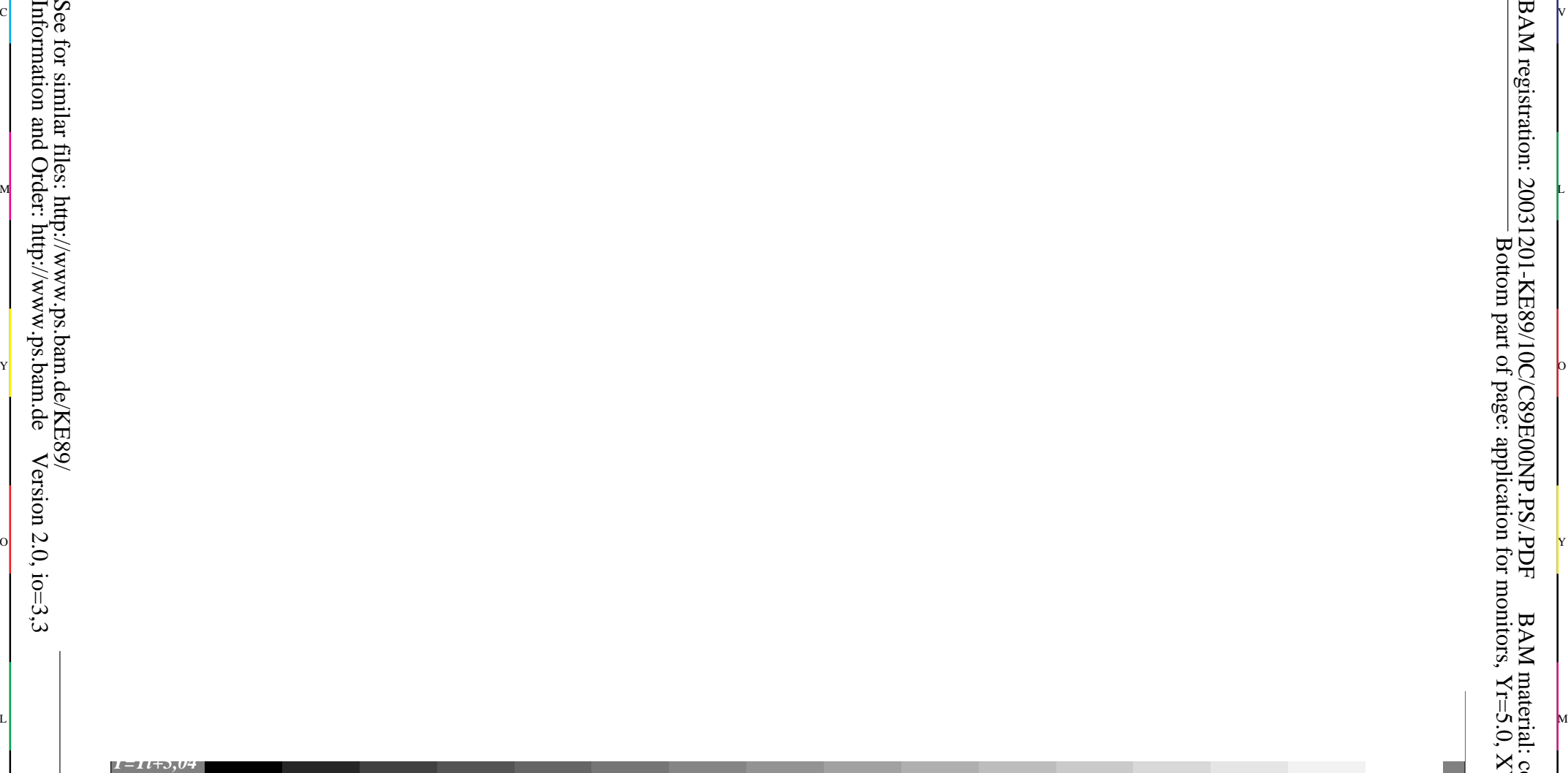

C

-8

-8

Information and Order: http://www.ps.bam.de

 $Version 2.0, i.o=3,3$ 

M

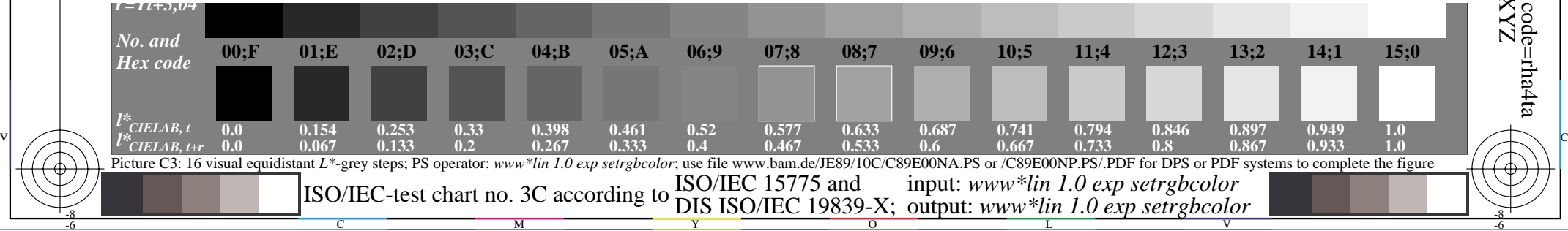

 $\overline{O}$ 

L

V

-6

BAM material: code=rha4ta

-6

BAM registration: 20031201-KE89/10C/C89E00NP.PS/.PDF

Bottom part of page: application for monitors, Yr=5.0, XYZ

C

Y